# Package 'blocksdesign'

April 7, 2021

<span id="page-0-0"></span>Type Package

Title Nested and Crossed Block Designs for Factorial and Unstructured Treatment Sets

Version 4.9

Date 2021-04-07"

Author R. N. Edmondson.

Maintainer Rodney Edmondson <rodney.edmondson@gmail.com>

Depends  $R$  ( $>=$  3.1)

Description Constructs treatment and block designs for linear treatment models with crossed or nested block factors. The treatment design can be any feasible linear model and the block design can be any feasible combination of crossed or nested block factors. The block design is a sum of one or more block factors and the block design is optimized sequentially with the levels of each successive block factor optimized conditional on all previously optimized block factors. D-optimality is used throughout except for square or rectangular lattice block designs which are constructed algebraically using mutually orthogonal Latin squares. Crossed block designs with interaction effects are optimized using a weighting scheme which allows for differential weighting of first and second-order block effects. Outputs include a table showing the allocation of treatments to blocks and tables showing the achieved D-efficiency factors for each block and treatment design. Edmondson, R.N. Multi-level Block Designs for Comparative Experiments. JABES 25, 500–522 (2020) <doi:10.1007/s13253-020-00416-0>.

License GPL  $(>= 2)$ 

URL <doi:10.1007/s13253-020-00416-0>

Imports plyr,PolynomF

LazyData true

RoxygenNote 7.1.1

Encoding UTF-8

Suggests R.rsp

VignetteBuilder R.rsp

NeedsCompilation no

<span id="page-1-0"></span>Repository CRAN Date/Publication 2021-04-07 18:20:06 UTC

# R topics documented:

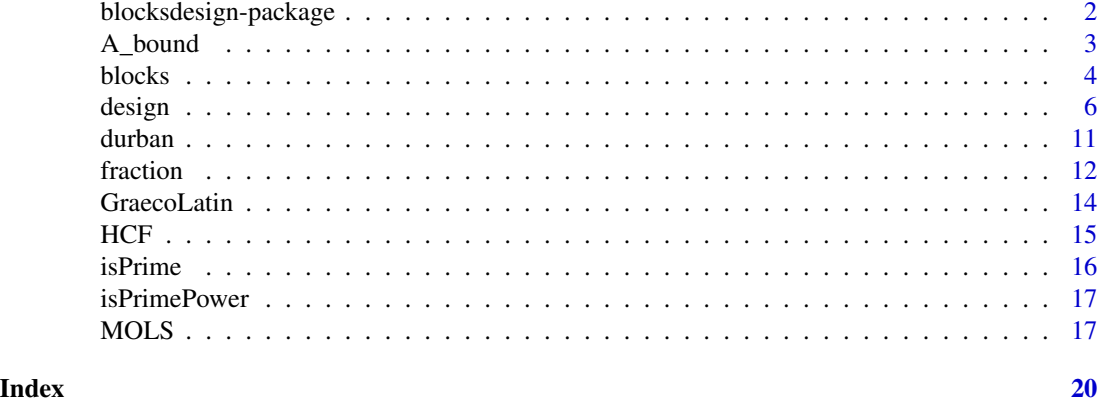

blocksdesign-package *Blocks design package*

### Description

The blocksdesign package provides functionality for the construction of block and treatment designs for general linear models.

# Details

Randomized complete blocks are the designs of choice for small experiments with few treatments. For large experiments with many treatments, however, a single set of complete blocks may not be adequate and then sub-division into smaller nested blocks may be required. Block designs with a single level of nesting are widely used but a single level of nesting may be inadequate for very large experiments with many treatments. blocksdesign provides for the construction of designs with multiple levels of nesting down to any feasible depth of nesting.

Sometimes block designs for the control of variability in two or more dimensions are required and blocksdesign can also build crossed block designs allowing for both additive and interactive crossed block effects simultaneously.

The blocksdesign package has two main functions:

i) [blocks](#page-3-1): This is a simple recursive function for nested blocks for unstructured treatments. The function generates designs for treatments with arbitrary levels of replication and with arbitrary depth of nesting where blocks sizes are assumed to be as equal as possible for each level of nesting. Special square and rectangular lattice designs (see Cochran and Cox 1957) are constructed algebraically from mutually orthogonal Latin squares (MOLS). The outputs from the blocks function include a data frame showing the allocation of treatments to blocks and a table showing the achieved D- and A-efficiency factors for each set of nested blocks together with A-efficiency upper bounds, where

### <span id="page-2-0"></span>A\_bound 3

available. A plan showing the allocation of treatments to blocks for the bottom level of the design is also included in the output.

ii) [design](#page-5-1): This is a general purpose function for linear models with qualitative or quantitative level treatment factors and qualitative level block factors. The function finds a D-optimal or near D-optimal design for a specified treatment model and then finds a conditional D-optimal or near Doptimal block design for that choice of treatment design. The design algorithm builds the blocks design by sequentially adding blocks factors where each blocks factor is optimized conditional on all previously added blocks factors. The outputs include a data frame of the block and treatment factors for each plot and a table showing the achieved D-efficiency factors for each set of nested or crossed blocks. Fractional factorial efficiency factors based on the generalized variance of the complete factorial design are also shown.

Other available functions are [A\\_bound](#page-2-1), which finds upper A-efficiency bounds for regular block designs, [MOLS](#page-16-1), which constructs sets of mutually orthogonal prime-power Latin squares (MOLS), [GraecoLatin](#page-13-1), which constructs mutually orthogonal Graeco-Latin squares not necessarily primepower, [isPrime](#page-15-1), which tests an integer for primality, [isPrimePower](#page-16-2), which factorizes prime powers and [HCF](#page-14-1), which finds the highest common factor (hcf) for a set of positive integer numbers.

For further explanation see Edmondson (2020) and vignette(package = "blocksdesign").

# References

Cochran W. G. & Cox G. M. (1957) Experimental Designs 2nd Edition John Wiley & Sons.

Edmondson, R.N. Multi-level Block Designs for Comparative Experiments. JABES 25, 500–522 (2020).

<span id="page-2-1"></span>A\_bound *Efficiency bounds*

#### **Description**

Finds upper A-efficiency bounds for regular block designs.

#### Usage

A\_bound(n, v, b)

#### Arguments

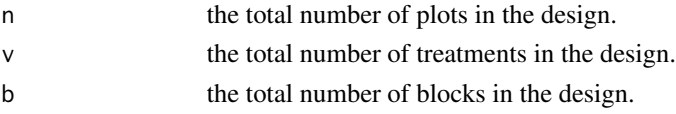

# Details

Upper bounds for the A-efficiency factors of regular block designs with equi-replicate treatments and equal block sizes (see Chapter 2.8 of John and Williams 1995). Non-trivial A-efficiency upper bounds are calculated for regular block designs with equal block sizes and equal replication only. All other designs return NA.

# <span id="page-3-0"></span>References

John, J. A. and Williams, E. R. (1995). Cyclic and Computer Generated Designs. Chapman and Hall, London.

# Examples

# 50 plots, 10 treatments and 10 blocks for a design with 5 replicates and blocks of size 5 A\_bound(n=50,v=10,b=10)

<span id="page-3-1"></span>

blocks *Block designs for unstructured treatment sets*

# Description

Constructs randomized multi-level nested block designs for unstructured treatment sets.

# Usage

```
blocks(
  treatments,
  replicates,
 blocks = NULL,
  searches = NULL,
  seed = NULL,
  jumps = 1)
```
# Arguments

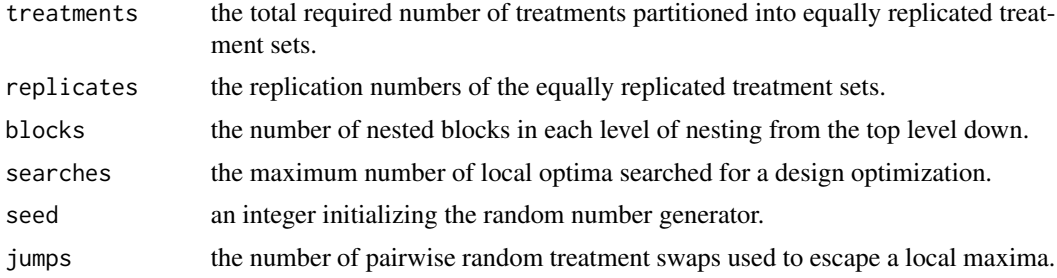

# Details

Constructs randomized multi-level nested block designs for any arbitrary number of unstructured treatments and any arbitrary feasible depth of nesting.

treatments is a partition of the number of treatments into equi-replicate treatment sets.

replicates is a set of replication numbers for the equi-replicate treatment sets.

### <span id="page-4-0"></span>blocks 5

blocks are the nested blocks levels in decreasing order of block size where each level defines the number of blocks nested within the blocks of the preceding level. The top-level block is assumed to be single super-block containing a full set of plots. The algorithm finds block sizes automatically for each level of nesting and the block sizes within each level of nesting will never differ by more than a single plot.

Unreplicated treatments are allowed and any simple nested block design can be augmented by any number of unreplicated treatments using the treatments and replicates formula. However, it may be preferable to find an efficient blocked design for the replicated treatment sets and then to add the unreplicated treatments heuristically.

The blocks function constructs all block designs algorithmically except for certain special block designs for r replicates of  $v \times v$  treatments or r-1 replicates of  $v \times (v-1)$  treatments in blocks of size v. Provided that a set of r-1 mutually orthogonal Latin squares of size v x v exists, these designs are constructed algebraically and are guaranteed to achieve optimality. See [squarelattice](#page-0-0) and [rectlattice](#page-0-0) for information about which design sizes are constructed algebraically.

# Value

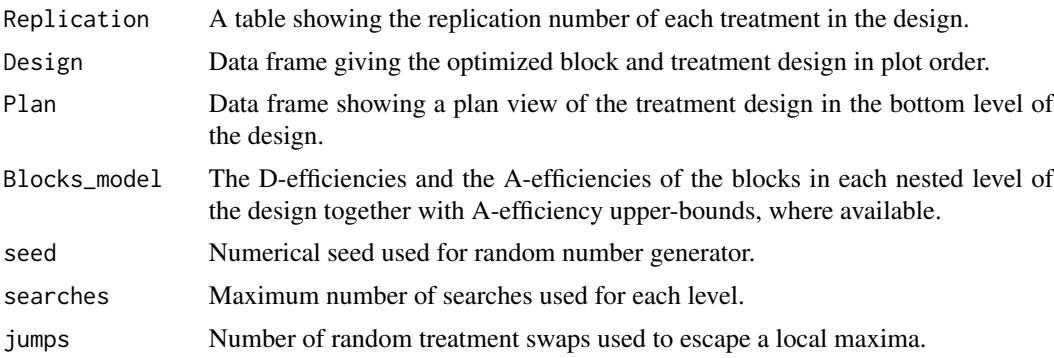

# **References**

Cochran, W.G., and G.M. Cox. 1957. Experimental Designs, 2nd ed., Wiley, New York.

# Examples

## The number of searches in the following examples have been limited for fast execution. ## In practice, the number of searches may need to be increased for optimum results. ## Designs should be rebuilt several times to check that a near-optimum design has been found.

# Completely randomized design for 6 treatments with 2 replicates and 1 control with 4 replicates blocks(treatments=list(6,1),replicates=list(2,4))

# 12 treatments x 4 replicates in 4 complete blocks with 4 sub-blocks of size 3 # rectangular lattice see Plan 10.10 Cochran and Cox 1957. blocks(treatments=12,replicates=4,blocks=list(4,4))

# 3 treatments x 2 replicates + 2 treatments x 4 replicates in two complete randomized blocks blocks(treatments=list(3,2),replicates=list(2,4),blocks=2)

<span id="page-5-0"></span># 50 treatments x 4 replicates with 4 main blocks and 5 nested sub-blocks in each main block blocks(treatments=50,replicates=4,blocks=list(4,5))

# as above but with 20 additional single replicate treatments, one single treatment per sub-block blocks(treatments=list(50,20),replicates=list(4,1),blocks=list(4,5))

# 6 replicates of 6 treatments in 4 blocks of size 9 (non-binary block design) blocks(treatments=6,replicates=6,blocks=4)

# 128 treatments x 2 replicates with two main blocks and 3 levels of nesting blocks(128,2,list(2,2,2,2))

# 64 treatments x 4 replicates with 4 main blocks, 8 nested sub-blocks of size 8 # (lattice), 16 nested sub-sub blocks of size 4 and 32 nested sub-sub-sub blocks of size 2 blocks(64,4,list(4,8,2,2))

# 100 treatments x 4 replicates with 4 main blocks nested blocks of size 10 (lattice square) blocks(100,4,list(4,10))

<span id="page-5-1"></span>design *General block and treatment designs.*

# Description

Constructs D-optimal block and treatment designs for any feasible linear treatment model and any feasible combination of block factors.

### Usage

```
design(
  treatments,
 blocks,
  treatments_model = NULL,
 weighting = 0.5,
  searches = NULL,
  seed = NULL,
  iumps = 1
```
#### )

# Arguments

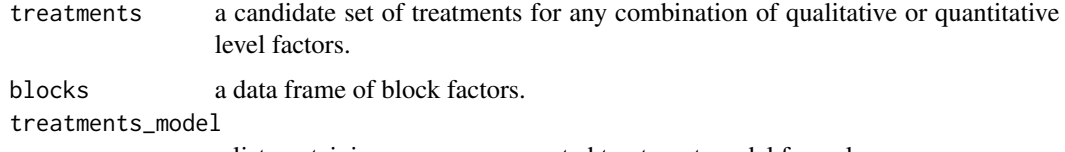

a list containing one or more nested treatment model formula.

### design 7 and 2008 and 2008 and 2008 and 2008 and 2008 and 2008 and 2008 and 2008 and 2008 and 2008 and 2008 and 2008 and 2008 and 2008 and 2008 and 2008 and 2008 and 2008 and 2008 and 2008 and 2008 and 2008 and 2008 and 20

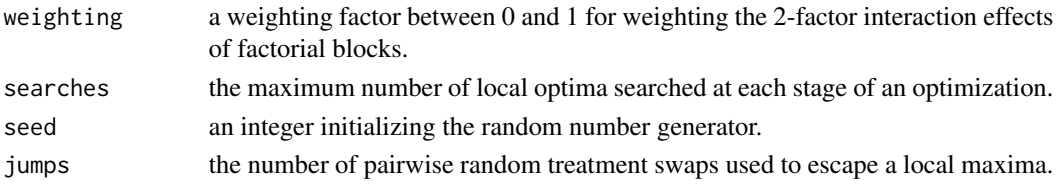

# Details

treatments a factor or data frame or list of generators for the candidate set of treatments. The candidate treatment set can include both quantitative and qualitative level factors and the required design is selected from the candidate treatment set without replacement. The number of times a treatment can be included in a design depends on the replication of that treatment in the candidate set therefore increasing the treatment replication in the candidate set allows increased replication for individual treatments.

blocks a data frame of nested or crossed block factors. The length of the block factors defines the required size of the treatment design. the treatment design is optimized for the required blocks design by maximising the determinant of the block-adjusted treatment information matrix (Doptimality. For crossed block designs, the information matrix is based on a weighted combination of block main effects and two-factor interaction effects where the information on the interaction effects is down-weighted by a coefficient  $0 < w < 1$  where  $w = 0$  gives blocks main effects only whereas  $w = 1$  gives the full two-factor blocks interaction model. This process ensures that factorial main effects can be given more importance than the interaction effects in the optimization of a crossed blocks design.

treatments\_model a character vector containing one or more treatments model formula. The treatment models are optimized sequentially for each model formula in turn assuming the treatments of any previously fitted models are held constant. Sequential fitting provides improved flexibility for fitting treatment factors or variables of different status or importance (see examples below). The design criterion for each treatment model is maximization of the determinant of the information matrix of that treatment model conditional on the the information matrices of all previously fitted treatment models.

The D-optimal treatment design efficiency is the ratio of the generalized variance of the full candidate treatment model relative to the generalized variance of the optimized design. The efficiency will be less than or equal to 1 for factorial models but may exceed 1 for polynomial models.

The design outputs include a table of efficiency factors for first and second-order factorial block effects and comparison of the efficiency factors for different choices of w can be used to find a good compromise design for fitting both main block and interaction block effects.

For more details see vignette(package = "blocksdesign")

#### Value

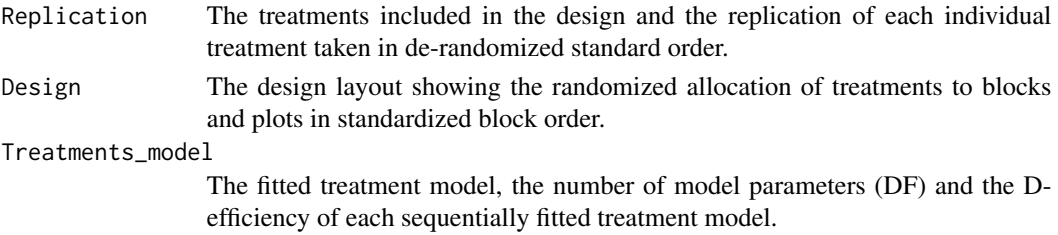

8 design by the contract of the contract of the contract of the contract of the contract of the contract of the contract of the contract of the contract of the contract of the contract of the contract of the contract of th

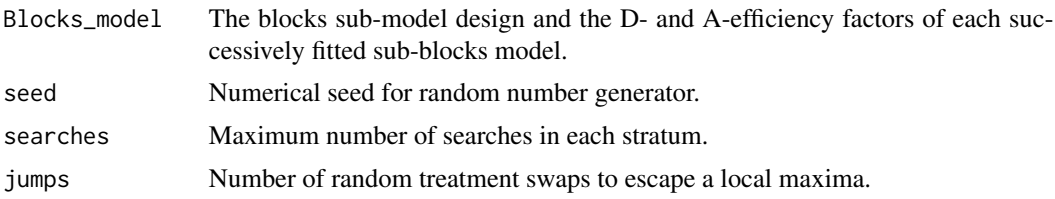

# References

Cochran W. G. & Cox G. M. (1957) Experimental Designs 2nd Edition John Wiley & Sons

Gupta, S. C., and B. Jones. Equireplicate Balanced Block Designs with Unequal Block Sizes. Biometrika, vol. 70, no. 2, 1983, pp. 433–440.

# Examples

## For best results, the number of searches may need to be increased.

## 4 replicates of 12 treatments with 16 nested blocks of size 3 ## giving a rectangular lattice: see Plan 10.10 Cochran and Cox 1957.

```
blocks = data.frame(Main = gl(4,12), Sub = gl(16,3))
treatments = data.frame(treatments = gl(12,1,48))
Z=design(treatments, blocks)
print(Z)
```
## 3 replicates of 15 treatments in 3 main blocks with two sets of ## nested blocks and one control treatment

```
blocks=data.frame( Main = gl(3,18,54), Sub1 = gl(9,6,54), Sub2 = gl(27,2,54))
treatments=factor(rep(c(1:15,rep("control",3)),3))
Z=design(treatments,blocks)
print(Z)
incid1=table(interaction(Z$Design$Main,Z$Design$Sub1,lex.order = TRUE),Z$Design$treatments)
crossprod(incid1) # print pairwise concurrences within Sub1 blocks
incid2=table(interaction(Z$Design$Main,Z$Design$Sub2,lex.order = TRUE),Z$Design$treatments)
crossprod(incid2) # print pairwise concurrences within Sub2 blocks
```

```
## 4 x 12 design for 4 replicates of 12 treatments with 3 plots in each intersection block
## and 3 sub-columns nested within each main column. The optimal row-and column design
## is Trojan with A-efficiency = 22/31 for the intersection blocks
```

```
blocks = data.frame(Rows = gl(4, 12), Cols = gl(4, 3, 48), subCols = gl(12, 1, 48))
treatments = data.frame(treatments =gl(12,1,48))
Z=design(treatments,blocks)
print(Z)
incid=table(interaction(Z$Design$Rows,Z$Design$Cols,lex.order = TRUE),Z$Design$treatments)
crossprod(incid) # print pairwise concurrences within blocks
```

```
## 4 x 13 Row-and-column design for 4 replicates of 13 treatments
## Youden design Plan 13.5 Cochran and Cox (1957).
```
### design **9** and 2012 **19 and 2012 19 and 2012 19 and 2012 19 and 2013 19 and 2013 19 and 2013 19 and 2013 19 and 2013 19 and 2013 19 and 2013 19 and 2013 19 and 2013 19 and 2013 19 and 2013 19 an**

```
blocks = data.frame(Rows = gl(4,13), Cols = gl(13,1,52))
treatments = data.frame(treatments= gl(13,1,52))
Z=design(treatments,blocks,searches = 700)
print(Z)
incid=table(Z$Design$Cols,Z$Design$treatments)
crossprod(incid) # print pairwise concurrences of treatments within column blocks (BIB's)
## 48 treatments in 2 replicate blocks with 2 nested rows in each replicate and 3 main columns
blocks = data.frame(Reps = gl(2,48), Rows = gl(4,24,96), Cols = gl(3,8,96))
treatments = data.frame(treatments=gl(48,1,96))
Z=design(treatments,blocks,searches=5)
print(Z)
## 48 treatments in 2 replicate blocks with 2 main columns
## The default weighting gives non-estimable Reps:Cols effects due to inherent aliasing
## Increased weighting gives estimable Reps:Cols effects but non-orthogonal main effects
blocks = data.frame(Rows = gl(2,48), Cols = gl(2,24,96))
Z1=design(treatments=gl(48,1,96),blocks,searches=5)
print(Z1)
Z2=design(treatments=gl(48,1,96),blocks,searches=5,weighting=.9)
print(Z2)
## Equireplicate balanced designs with unequal block sizes. Gupta & Jones (1983).
## Check for equality of D and A-efficiency in optimized design
t=factor(c(rep(1:12,each=7)))
b=factor(c(rep(1:12,each=6),rep(13:18,each=2)))
Z=design(t,b,searches=100)$Blocks_model # max efficiency = 6/7
print(Z)
t=factor(c(rep(1:14,each=8)))
b=factor(c(rep(1:14,each=4),rep(15:21,each=8)))
Z=design(t,b,searches=500)$Blocks_model # max efficiency = 7/8
print(Z)
t=factor(c(rep(1:16,each=7)))
b=factor(c(rep(1:16,each=4),rep(17:22,each=8)))
Z=design(t,b,searches=1000)$Blocks_model # max efficiency = 6/7
print(Z)
t=factor(c(rep(1:18,each=7)))
b=factor(c(rep(1:18,each=6),rep(19:24,each=3)))
Z=design(t,b,searches=500)$Blocks_model # max efficiency = 6/7
print(Z)
```
## Factorial treatment designs defined by a factorial treatment model

```
## Main effects of five 2-level factors in a half-fraction in 2/2/2 nested blocks design
## The algorithmic search method is likely to require a very long search time to reach the
## known orthogonal solution for this regular fractional factorial design
```

```
treatments = list(F1 = gl(2,1), F2 = gl(2,1), F3 = gl(2,1), F4 = gl(2,1), F5 = gl(2,1))
blocks = data.frame(b1 = gl(2,8),b2 = gl(4,4),b3 = gl(8,2))
model= ~ F1 + F2 + F3 + F4 + F5
repeat {Z = design(treatments,blocks,treatments_model=model,searches=50)
if ( isTRUE(all.equal(Z$Blocks_model[3,3],1) ) ) break }
print(Z)
```

```
# Second-order model for five qualitative 2-level factors in 4 randomized blocks with two
# nested sub-blocks in each main plot
treatments = list(F1 = gl(2,1), F2 = gl(2,1), F3 = gl(2,1), F4 = gl(2,1), F5 = gl(2,1))
blocks = data.frame(main = gl(4,8), sub=gl(8,4))
model = \sim (F1 + F2 + F3 + F4 + F5)^2
Z=design(treatments,blocks,treatments_model=model,searches = 10)
```

```
print(Z)
```
# Main effects of five 2-level factors in a half-fraction of a 4 x 4 row-and column design

```
treatments = list(F1 = gl(2,1), F2 = gl(2,1), F3 = gl(2,1), F4 = gl(2,1), F5 = gl(2,1))
blocks = data.frame(rows = gl(4,4), cols = gl(4,1,16))
model = ~ F1 + F2 + F3 + F4 + F5
repeat {Z = design(treatments,blocks,treatments_model=model,searches=50)
if ( isTRUE(all.equal(Z$Blocks_model[2,3],1) ) ) break}
print(Z)
```

```
# Quadratic regression for three 3-level numeric factor assuming a 10/27 fraction
treatments = list(A = 1:3, B = 1:3, C = 1:3)blocks=factor(rep(1,10))
model = \sim ( A + B + C)^2 + I(A^2) + I(B^2) + I(C^2)
Z=design(treatments,blocks,treatments_model=model,searches=10)
print(Z)
```

```
## response surface designs with doubled treatment candidate sets
## allowing duplicated design points
```

```
## two treatment factor design showing double replication on the
## four corner points and double replication on the centre point
treatments = list(V1 = 1:3, V2 = rep(1:3,2))
blocks=factor(rep(1,14))
model = \sim (V1 + V2)^2 + I(V1^2) + I(V2^2)design(treatments,blocks,treatments_model=model,searches=10)
```

```
## three treatment factor design with eight corner points, 12 edge points and 1 centre
## point. All 21 design points are accounted for leaving nothing for extra replication.
treatments = list(V1 = 1:3, V2 = 1:3, V3 = rep(1:3,2))
```
### <span id="page-10-0"></span>durban 11 metal 12 december 12 december 12 december 12 december 12 december 12 december 12 december 12 december 12 december 12 december 12 december 12 december 12 december 12 december 12 december 12 december 12 december 12

```
blocks=factor(rep(1,21))
model = \sim (V1 + V2 + V3)^2 + I(V1^2) + I(V2^2) + I(V3^2)
design(treatments,blocks,treatments_model=model,searches=20)
## as above but with extra replication on each corner point and on the centre point
treatments = list(V1 = 1:3, V2 = 1:3, V3 = rep(1:3,2))
blocks=factor(rep(1,30))
model = \sim (V1 + V2 + V3)^2 + I(V1^2) + I(V2^2) + I(V3^2)
design(treatments,blocks,treatments_model=model,searches=20)
## Factorial treatment designs defined by sequentially fitted factorial treatment models
## 4 varieties by 3 levels of N by 3 levels of K assuming degree-2 treatment
## interaction effects and two blocks of 12 plots
## the single stage model gives an unequal split for the replication of the four varieties
## which may be undesirable whereas the two stage model forces an equal split of 6 plots
## per variety. The single stage model is slightly more efficient than the two stage model
## (1.052045 versus 0.9761135 standardized relative to the full factorial design) but
## in this example global D-optimality does not give the most suitable design structure.
treatments = list(Variable = factor(1:4), N = 1:3, K = 1:3)blocks = data-frame(max=gl(2,12))treatments_model = \sim (Variety + N + K)^2 + I(N^2) + I(K^2)
Z1 = design(treatments,blocks,treatments_model=treatments_model,searches=10)
print(Z1)
treatments_model = list( \sim Variety , \sim Variety + (Variety + N + K)^2 + I(N^2) + I(K^2))
Z2 = design(treatments,blocks,treatments_model=treatments_model,searches=10)
print(Z2)
```
durban *Durban example data design*

#### Description

Actual layout used by DURBAN, M., HACKETT, C., MCNICOL, J., NEWTON, A., THOMAS, W., & CURRIE, I. (2003). The practical use of semi-parametric models in field trials, Journal of Agric Biological and Envir Stats, 8, 48-66. This data set was obtained from the durban.rowcol agridat example in package 'agridat' Kevin Wright (2020). agridat: Agricultural Datasets. R package version 1.17.

#### Usage

```
data(durban)
```
# Format

An object of class data.frame with 544 rows and 5 columns.

<span id="page-11-0"></span>

# Description

Finds an optimum set of treatments from a candidate set of treatments for any arbitrary treatments design formula.

# Usage

```
fraction(
  treatments,
  size,
  treatments_model = NULL,
  restriction_model = NULL,
  searches = 50
)
```
# Arguments

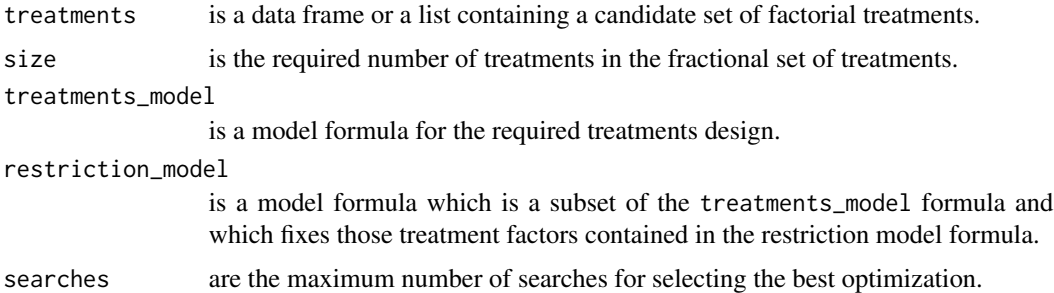

# Details

The candidate set treatments will normally contain one or more complete sets of treatment replicates. The algorithm re-arranges the rows of the treatments set to ensure that the first size rows of the optimized treatments set contains the optimized treatment fraction. The maximum replication of any treatment is the number of times that treatment occurs in the candidate treatment set and for a polynomial response surface design extra replication of the candidate set may be necessary to allow for differential replication of the design points. The design is optimized with respect to the treatments\_model conditional on the treatment factors in the restriction\_model being held constant. The restriction\_model must be a subset of the full treatments\_model otherwise the design will be fully fixed and no further optimization will be possible. Fitting a non-null restriction\_model allows sequential optimization with each successively treatments\_model optimized conditional on all previously optimized models. The D-optimal efficiency of the design for the optimized treatment set is calculated relative to the D-optimal efficiency of the design for the candidate treatment set.

The default treatments\_model parameter is an additive model for all treatment factors.

### <span id="page-12-0"></span>fraction 13

# Value

A list containing:

- "TF" An optimized treatment fraction of the required size
- "fullTF" The full candidate set of treatments but with the first size rows containing the optimized treatment fraction
- "Efficiency" The D-efficiency of the optimized treatment fraction relative to the full candidate set of treatments

# See Also

[design](#page-5-1)

# Examples

```
#' ## Plackett and Burman (P&B) type design for eleven 2-level factors in 12 runs
## NB. The algorithmic method is unlikely to succeed for larger P&B type designs.
```

```
GF = list(F1 = factor(1:2,labels=c("a","b")), F2 = factor(1:2,labels=c("a","b")),
                 F3 = factor(1:2, labels = c("a", "b")), F4 = factor(1:2, labels = c("a", "b")),
                 F5 = factor(1:2,labels=c("a","b")), F6 = factor(1:2,labels=c("a","b")),
                 F7 = factor(1:2, labels=c("a", "b")), F8 = factor(1:2, labels=c("a", "b")),
                 F9 = factor(1:2,labels=c("a","b")), F10= factor(1:2,labels=c("a","b")),
                 F11= factor(1:2,labels=c("a","b")) )
model = ~ F1 + F2 + F3 + F4 + F5 + F6 + F7 + F8 + F9 + F10 + F11
Z=fraction(GF,size=12,treatments_model=model,searches=100)
print(Z$TF)
print(Z$Efficiency)
round(crossprod(scale(data.matrix(Z$TF))),6)
```

```
## Factorial treatment designs defined by sequentially fitted factorial treatment models
## 4 varieties by 3 levels of N by 3 levels of K assuming degree-2 treatment model in 24 plots.
## The single stage model gives an unequal split for the replication of the four varieties
## whereas the two stage model forces an equal split of 6 plots per variety.
## The single stage model is slightly more efficient overall (about 1.052045 versus 1.043662)
## but unequal variety replication is undesirable if all varieties are equally important.
```

```
## model terms
treatments = list(Variety = factor(1:4), N = 1:3, K = 1:3)
variety_model = ~\sim Variety
full_model = \sim (Variety + N + K)^2 + I(N^2) + I(K^2)
```

```
## single stage model
opt_full_treatments = fraction(treatments,24,full_model,searches=10)
opt_full_treatments$Efficiency
table(opt_full_treatments$TF[,1]) # variety replication
```

```
## two stage model
opt_var_treatments = fraction(treatments,24,variety_model,searches=10)
opt_full_treatments = fraction(opt_var_treatments$fullTF,24,full_model,variety_model,searches=10)
opt_full_treatments$Efficiency
```
table(opt\_full\_treatments\$TF[,1]) # variety replication

<span id="page-13-1"></span>GraecoLatin *Graeco-Latin squares*

# Description

Constructs mutually orthogonal Graeco-Latin squares for the following N:

i) any odd valued N

ii) any prime-power  $N = p^{**}q$  where p and q can be chosen from

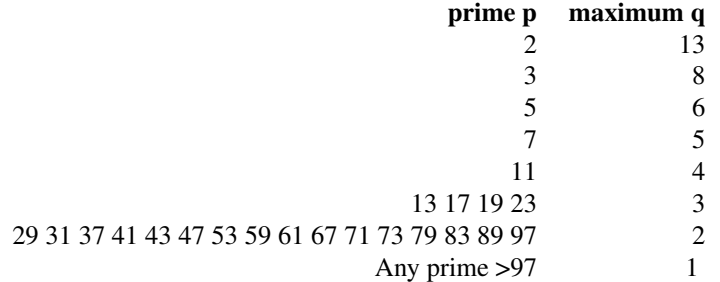

iii) any even valued  $N \le 30$  except for 6 or 2

#### Usage

GraecoLatin(N)

# Arguments

N any suitable integer N

# Details

Plans are given for pairs of MOLS classified by rows and columns. The output is a single data frame of size  $p \cdot \sqrt{qx(r+2)}$  for the required set of MOLS with a column for the rows classification, a column for the columns classification and a column for each treatment set from the required set of MOLS.

Also see the function MOLS which will generate complete sets of MOLS for prime-power design sizes.

# Value

Data frame of factor levels for rows, columns and treatment sets

<span id="page-13-0"></span>

# <span id="page-14-0"></span> $HCF$  15

# References

Street, A. P. & Street, D. J. (1987). Combinatorics of Experimental Design, Chapters 6 and 7. Clarendon Press, Oxford.

# See Also

**[MOLS](#page-16-1)** 

# Examples

```
X=GraecoLatin(8)
table(X[,3],X[,4])
X=GraecoLatin(9)
table(X[,3],X[,4])
X=GraecoLatin(32)
table(X[,3],X[,4])
```
# <span id="page-14-1"></span>HCF *Finds hcf of any set of positive integers*

# Description

Finds the highest common factor (hcf) of a set of integer numbers greater than zero (Euclidean algorithm).

# Usage

 $HCF(\ldots)$ 

# Arguments

... any set of positive integers, in any order, for which the hcf is required.

# Details

Finds the hcf of any set of positive integers which can be in any order.

# Value

hcf

# References

Euclidean algorithm, see:<https://mathworld.wolfram.com/EuclideanAlgorithm.html>

16 is prime to the contract of the contract of the contract of the contract of the contract of the contract of the contract of the contract of the contract of the contract of the contract of the contract of the contract of

# Examples

```
# hcf of vectors of integers
HCF(56,77,616)
HCF(3,56,77,616)
```
<span id="page-15-1"></span>isPrime *Prime number test*

# Description

Tests if a given number is prime and returns TRUE or FALSE

# Usage

isPrime(v)

# Arguments

v the number to be tested for primality

# Details

Tests for the primality of any positive integer using the fact that all primes except 2 and 3 can be expressed as 6k-1 or 6k+1 for integer k.

# Value

logical TRUE or FALSE

# Examples

```
isPrime(731563)
isPrime(7315631)
isPrime(31**2)
```
<span id="page-15-0"></span>

<span id="page-16-2"></span><span id="page-16-0"></span>

# Description

Tests if a given number N is a prime power and returns either the base prime p and power q or  $p =$ 0 and  $q = 0$ .

# Usage

isPrimePower(N)

# Arguments

N the number to be tested for primality

# Details

Finds the smallest integral solution for  $s = N^{**}(1/i)$ , which gives the smallest s such that  $s^{**}i = N$ . Then, if s is a prime, the number N is a prime power with  $p = s$  and  $q = i$ .

# Value

Returns the base prime p and the power q if N is a prime power; otherwise returns  $p = 0$  and  $q = 0$ .

# Examples

isPrimePower(N=13\*\*5) isPrimePower(N=25\*\*5) ## 25 is prime-power isPrimePower(N=20\*\*5) ## 20 is not prime-power

<span id="page-16-1"></span>MOLS *Prime power MOLS from finite fields*

# Description

Constructs r sets of mutually orthogonal Latin squares (MOLS) of dimension p\*\*q for prime p and integer power q where  $r < p^{**}q$ . Memory issues mean that the maximum size of the exponent q for specific p is restricted to the values shown in the table below:

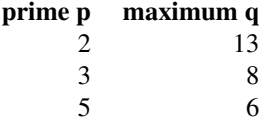

<span id="page-17-0"></span>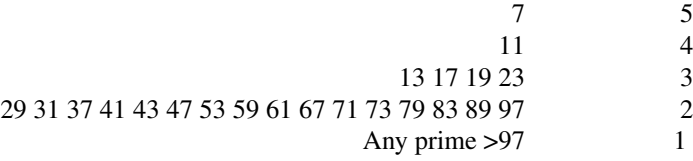

#### Usage

 $MOLS(p, q, r = 1)$ 

# Arguments

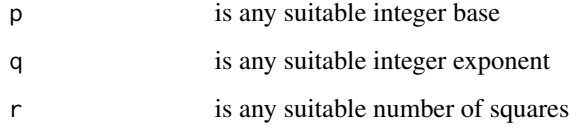

# Details

Generates MOLS by cyclic permutation of a basic Latin square constructed from a vector of ordered elements of a prime-power finite field of size p\*\*q (see Chapter 1 of Raghavarao 1971).

The primitive polynomials for the MOLS generated by this package were extracted from the Table of Primitive Polynomials given in the Supplement to Hansen and Mullen (1992).

The output is a single data frame of size  $p * \alpha x (r + 2)$  for the required set of MOLS with a column for the rows classification, a column for the columns classification and separate columns for each treatment set of the required set of squares.

Also see the function GraecoLatin which will generate pairs of MOLS for a range of non-prime power design sizes v\*\*2 including all odd values of v and any even valued v <= 30 except for 6 or 2.

# Value

Data frame of factor levels for rows, columns and treatment sets

#### References

Hansen, T. & Mullen, G. L. (1992) Primitive polynomials over finite fields, Mathematics of Computation, 59, 639-643 and Supplement.

Raghavarao D. (1971) Constructions and Combinatorial Problems in Design of Experiments, Dover Publications, Inc. Section 1.3

# See Also

[GraecoLatin](#page-13-1)

# $MOLS$  19

# Examples

 $MOLS(2,3,7)$  # Seven MOLS of size  $8 \times 8$  $MOLS(3,2,4)$  # Four MOLS of size 9 x 9  $MOLS(3,3,4)$  # Four MOLS of size 27 x 27 MOLS(23,2,2) # Two MOLS of size 529 x 529

# <span id="page-19-0"></span>Index

∗ data durban, [11](#page-10-0) A\_bound, *[3](#page-2-0)*, [3](#page-2-0) blocks, *[2](#page-1-0)*, [4](#page-3-0) blocksdesign *(*blocksdesign-package*)*, [2](#page-1-0) blocksdesign-package, [2](#page-1-0) design, *[3](#page-2-0)*, [6,](#page-5-0) *[13](#page-12-0)* durban, [11](#page-10-0)

fraction, [12](#page-11-0)

GraecoLatin, *[3](#page-2-0)*, [14,](#page-13-0) *[18](#page-17-0)*

HCF, *[3](#page-2-0)*, [15](#page-14-0)

isPrime, *[3](#page-2-0)*, [16](#page-15-0) isPrimePower, *[3](#page-2-0)*, [17](#page-16-0)

MOLS, *[3](#page-2-0)*, *[15](#page-14-0)*, [17](#page-16-0)

rectlattice, *[5](#page-4-0)*

squarelattice, *[5](#page-4-0)*